## **Favorite questions**

01/31/2024 1:20 pm EST

Clicking on the heart to the left of a question will mark that question as a favorite.

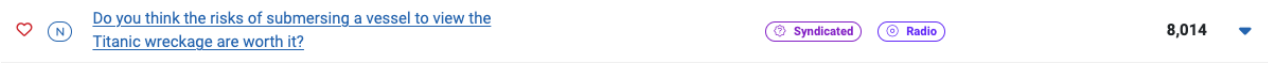

To remove a question from the favorites, click on its heart again.

Questions marked as favorites can be easily found later by applying the *Favorites* filter.

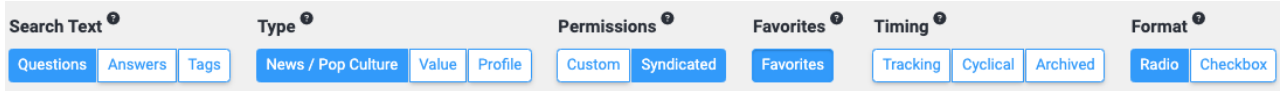

Marking a question as a favorite can be especially useful for hard-to-find questions or any questions you use frequently.

Favorites are a per-user setting. Marking a question as a favorite will not affect other users.